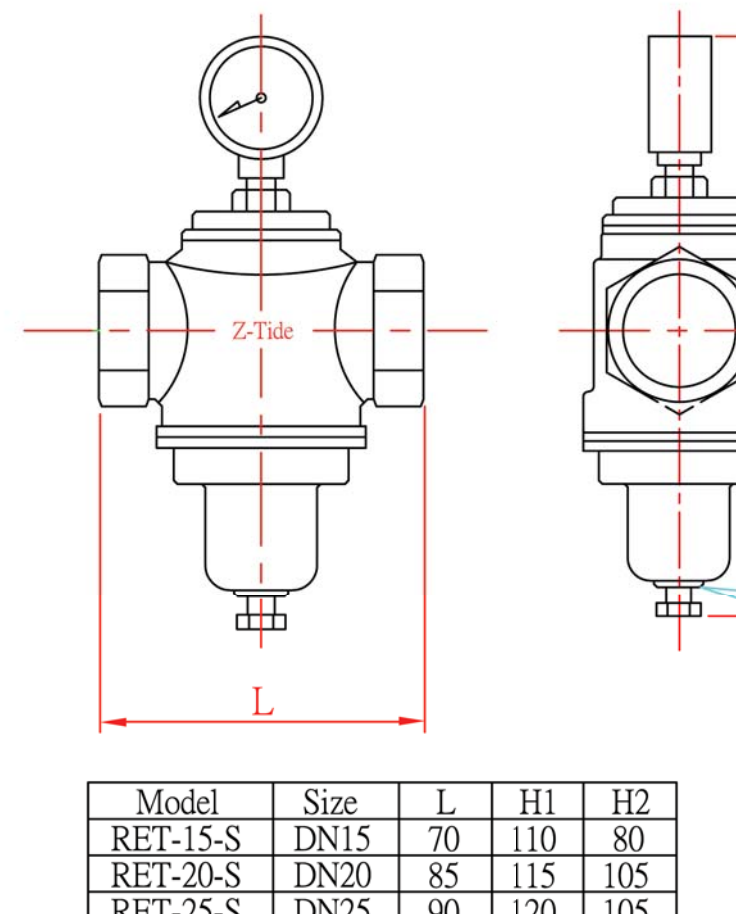

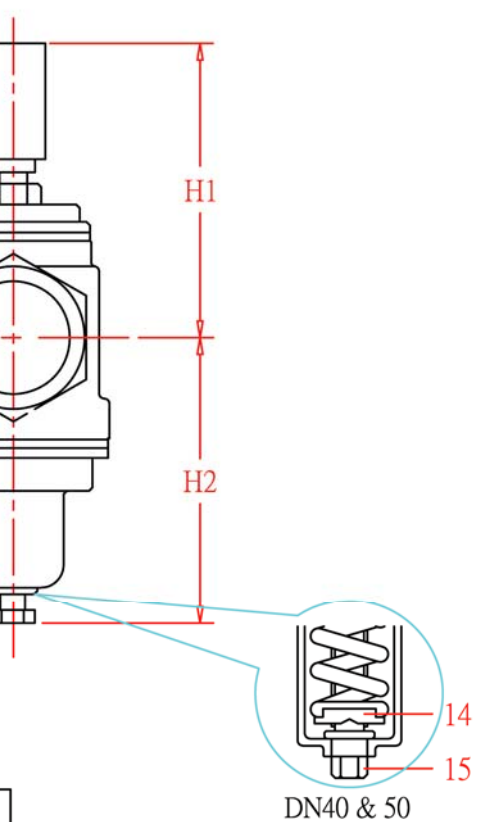

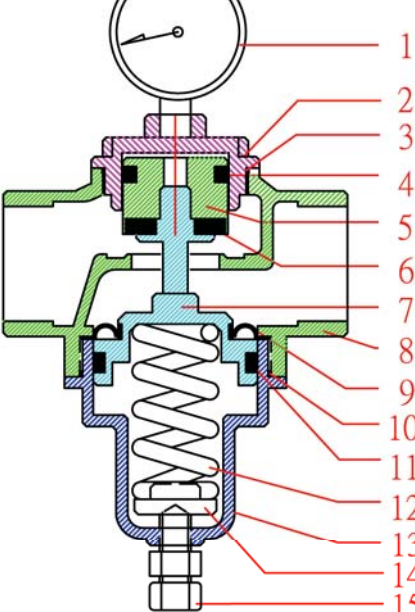

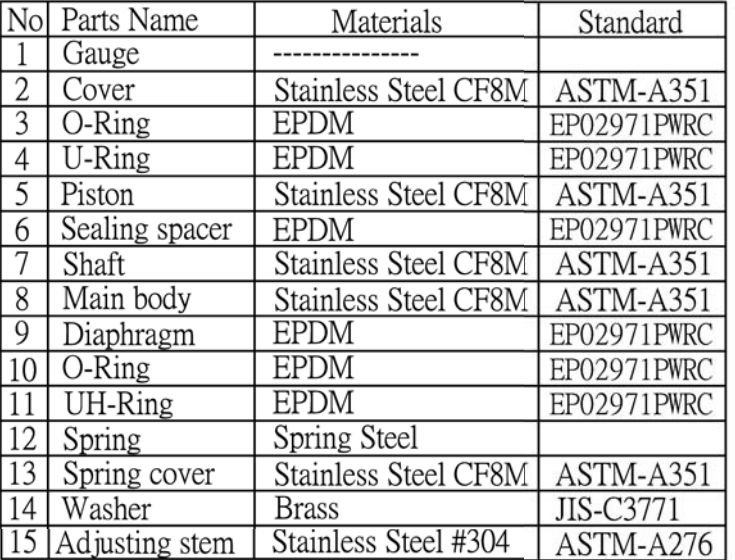

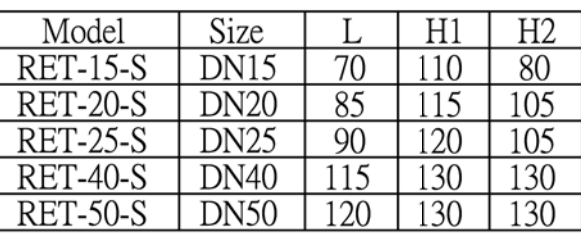

- \* Pressure Range :  $1 \text{ kgf/cm}^2 \sim 6 \text{ kgf/cm}^2$ 4 kgf/cm<sup>2</sup> ~ 10 kgf/cm<sup>2</sup><br>8 kgf/cm<sup>2</sup> ~ 13 kgf/cm<sup>2</sup>
- \* Special order can be arranged for higher pressure adjustment range.
- \* Applied temperature : -15 °C ~ 80 °C

Z-Tide Valves

ELITE LINE INDUSTRIAL CORP.

(金)

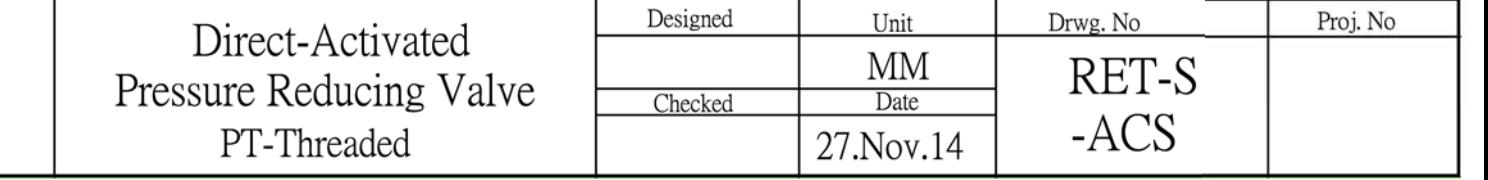

## Thank you for evaluating Wondershare PDF Password Remover.

You can only convert 5 pages with the trial version.

To get all the pages converted, you need to purchase the software from:

http://cbs.wondershare.com/go.php?pid=526&m=db